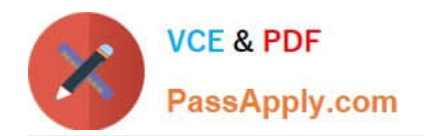

# **NSE7\_SAC-6.2Q&As**

Fortinet NSE 7 - Secure Access 6.2

## **Pass Fortinet NSE7\_SAC-6.2 Exam with 100% Guarantee**

Free Download Real Questions & Answers **PDF** and **VCE** file from:

**https://www.passapply.com/nse7\_sac-6-2.html**

### 100% Passing Guarantee 100% Money Back Assurance

Following Questions and Answers are all new published by Fortinet Official Exam Center

**63 Instant Download After Purchase** 

- **63 100% Money Back Guarantee**
- 365 Days Free Update
- 800,000+ Satisfied Customers

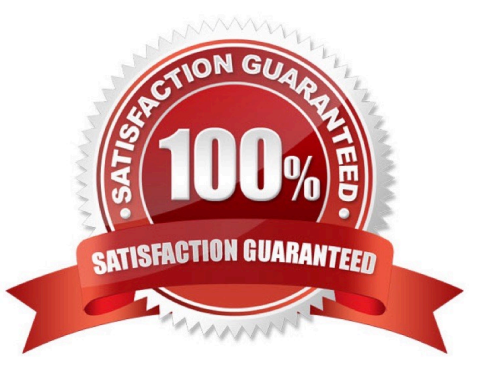

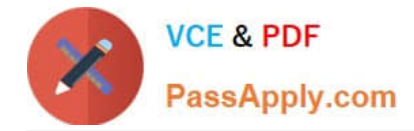

#### **QUESTION 1**

An administrator has deployed dual band-capable wireless APs in a wireless network. Multiple 2.4 GHz wireless clients are connecting to the network, and subsequent monitoring shows that individual AP

2.4GHz interfaces are being overloaded with wireless connections. Which configuration change would best resolve the overloading issue?

A. Configure load balancing AP handoff on both the AP interfaces on all APs.

- B. Configure load balancing AP handoff on only the 2.4GHz interfaces of all Aps.
- C. Configure load balancing frequency handoff on both the AP interfaces.

D. Configure a client limit on the all AP 2.4GHz interfaces.

Correct Answer: C

#### **QUESTION 2**

What is the purpose of configuring the Windows Active Directory Domain Authentication feature?

A. Allows FortiAuthenticator to register itself as a Windows trusted device to proxy CHAP authentication using Kerberos.

B. Allows FortiAuthenticator to use Windows administrator credentials to perform an LDAP lookup for a user search.

C. Allows FortiAuthenticator to use a Windows CA certificate when authenticating RADIUS users.

D. Allows FortiAuthenticator to authenticate users listed on Windows AD. Enables single sign-on services for VPN and wireless users.

Correct Answer: D

Reference: https://docs.fortinet.com/document/fortiauthenticator/6.0.0/administration-guide/641286/ remoteauthentication-servers

#### **QUESTION 3**

Refer to the exhibit.

The exhibit shows two FortiGate devices in active-passive HA mode, including four FortiSwitch devices

connected to a ring.

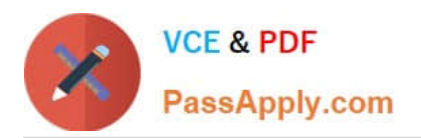

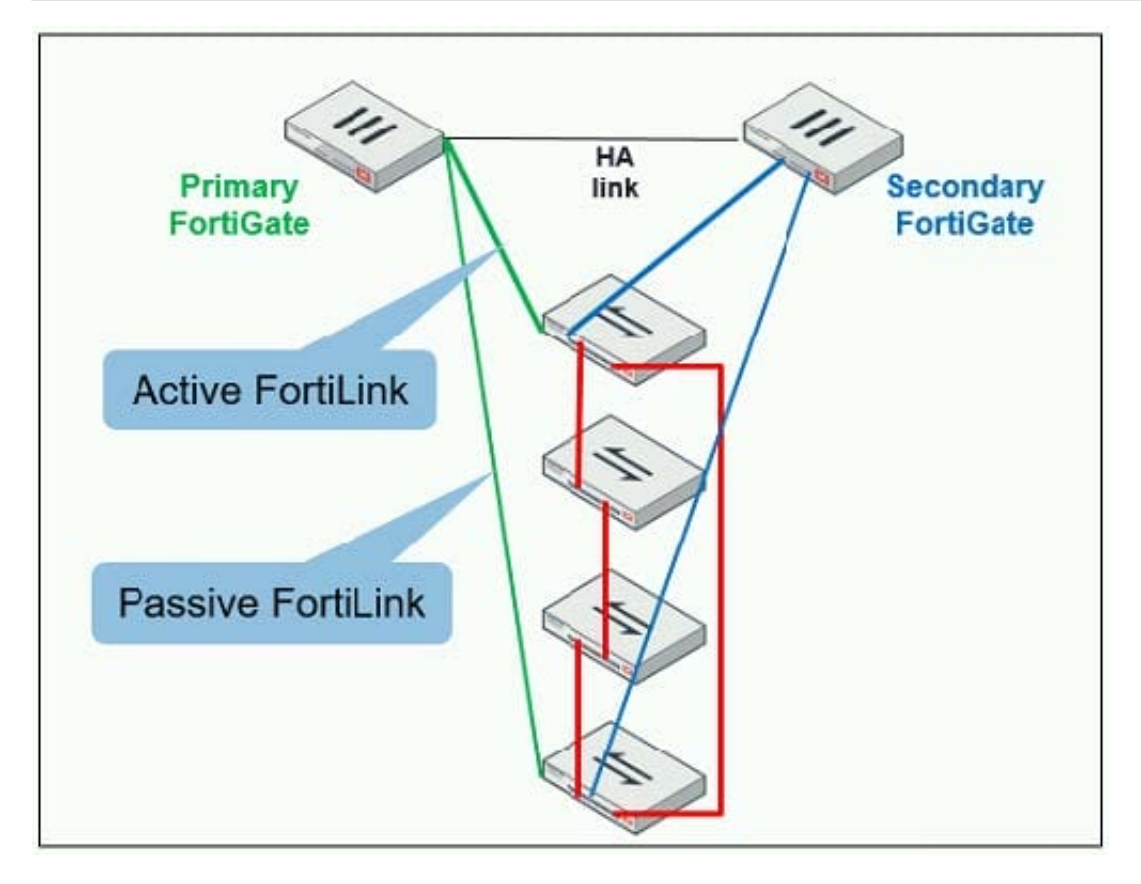

Which two configurations are required to deploy this network topology? (Choose two.)

- A. Configure link aggregation interfaces on the FortiLink interfaces.
- B. Configure the trunk interfaces on the FortiSwitch devices as MCLAG-ISL.
- C. Enable fortilink-split-interfaceon the FortiLink interfaces.
- D. Enable STP on the FortiGate interfaces.

Correct Answer: CD

Reference: https://www.fortinetguru.com/2019/07/fortilink-configuration-using-the-fortigate-gui/

#### **QUESTION 4**

Refer to the exhibit showing certificate values.

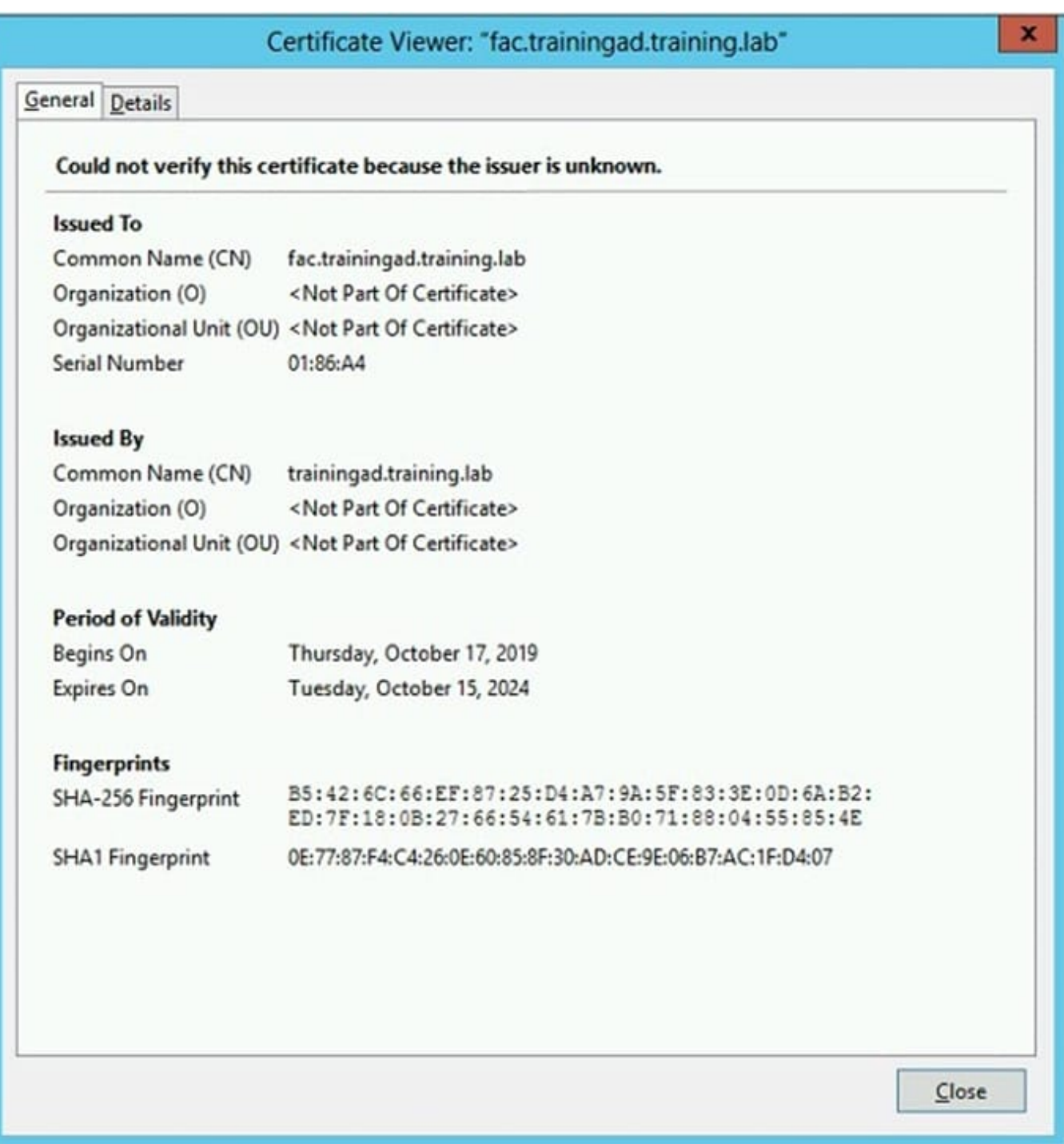

Wireless guest users are unable to authenticate because they are getting a certificate error while loading the captive portal login page. This URL string is the HTTPS POST URL guest wireless users see when attempting to access the network using the web browser:

https://fac.trainingad.training.com/guests/login/?loginandpost=https://auth.trainingad.training.1ab:1003/fgtauthandmagic =000a038293d1f411andusermac=b8:27:eb:d8:50:02andapmac=70:4c:a5:9d:0d:28andapip=10.10.100.2anduserip=10.0 .3.1andssid=Guest03andapname=PS221ETF18000148andbssid=70:4c:a5:9d:0d:30

Which two settings are the likely causes of the issue? (Choose two.)

A. The external server FQDN is incorrect.

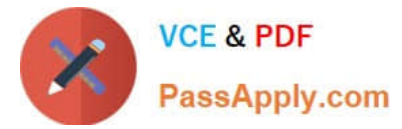

- B. The FortiGate authentication interface address is using HTTPS.
- C. The wireless user\\'s browser is missing a CA certificate.
- D. The user address is not in DDNS form.

Correct Answer: AC

#### **QUESTION 5**

802.1X port authentication is enabled on only those ports that the FortiSwitch security policy is assigned to.

Which configurable items are available when you configure the security policy on FortiSwitch? (Choose two.)

- A. FSSO groups
- B. Security mode
- C. User groups
- D. Default guest group
- Correct Answer: BC

[NSE7\\_SAC-6.2 PDF Dumps](https://www.passapply.com/nse7_sac-6-2.html) [NSE7\\_SAC-6.2 Study](https://www.passapply.com/nse7_sac-6-2.html)

**[Guide](https://www.passapply.com/nse7_sac-6-2.html)** 

[NSE7\\_SAC-6.2 Braindumps](https://www.passapply.com/nse7_sac-6-2.html)